# ADESA Simulcast

## AUDIO/VIDEO TIPS

ADESA Simulcast no longer uses Adobe Flash; plug-ins or browser configurations are no longer required.

Problem: You have joined an ADESA Simulcast sale but are unable to view video and hear audio

#### **Solutions:**

#### **Check your browser**

 Google Chrome is the best browser to use for ADESA Simulcast. Ensure you have version 86 or a more recent version.

#### **Check your internet connection**

- If possible when working remote, disconnect from your company's VPN
- If possible when working from the office, connect to the internet using a mobile hotspot or phone

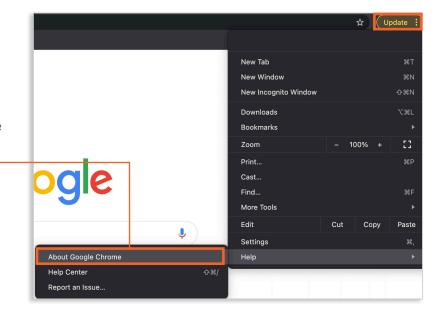

### Contact your organization's IT support team

• Technical information to help IT personnel configure their firewalls can be found here: https://subscriber-test.av.auctionfrontier.io/#/network-requirements

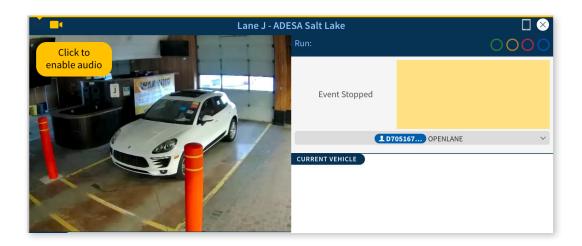

Questions? Contact Customer Connection 888-526-7326 or CustomerConnection@ADESA.com